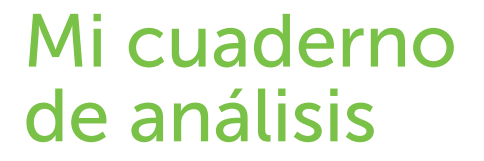

Material para uso exclusivo de usuarios de productos OneTouch®

196

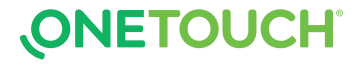

#### Cómo usar su cuaderno de análisis

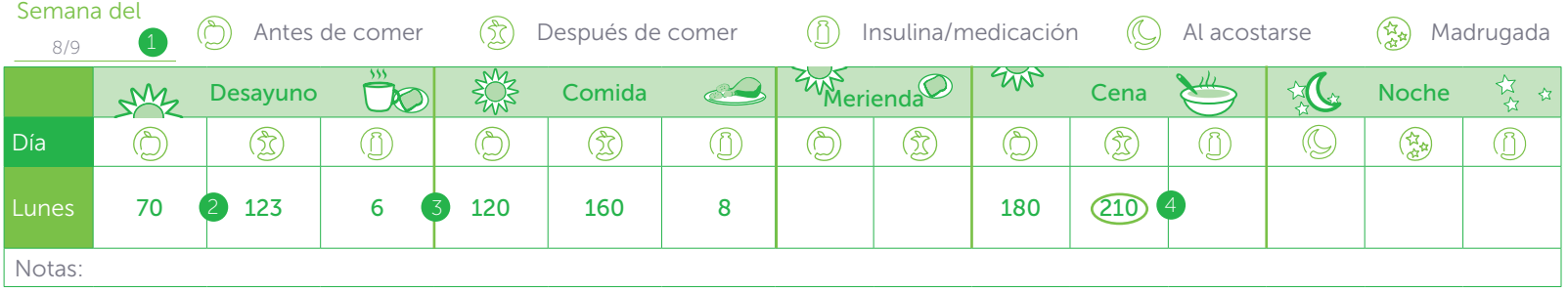

Utilice este cuaderno de análisis para ayudarle a aprender cómo la dieta, la medicación y el ejercicio afectan a su glucosa en sangre. Luego tome decisiones saludables cada día para controlar mejor su diabetes. Así es como debe trabajar con su cuaderno:

#### Rellene la fecha.

Cuando realice análisis de su glucosa antes y después de las comidas, anote los resultados de antes de comer en la columna  $\binom{n}{1}$  y los resultados de después de comer en la columna  $\binom{n}{2}$ 

- Anote la cantidad de cualquier medicación que se haya administrado o tomado (insulina y/o fármacos orales), en la columna. (f) 3
- Cuando su resultado sea alto o bajo, redondéelo de forma que lo pueda ver fácilmente.
- Utilice la sección de comentarios para remarcar las cosas importantes como comidas realizadas, ejercicio o estrés.

#### Contacte con nosotros en:

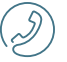

Línea de Atención Personal OneTouch<sup>®</sup> **900 100 228** (Ilamada gratuita)

Horario de atención telefónica, laborables de L a V, 9:00 a 19:00h

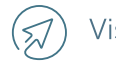

#### Visite www.OneTouch.es

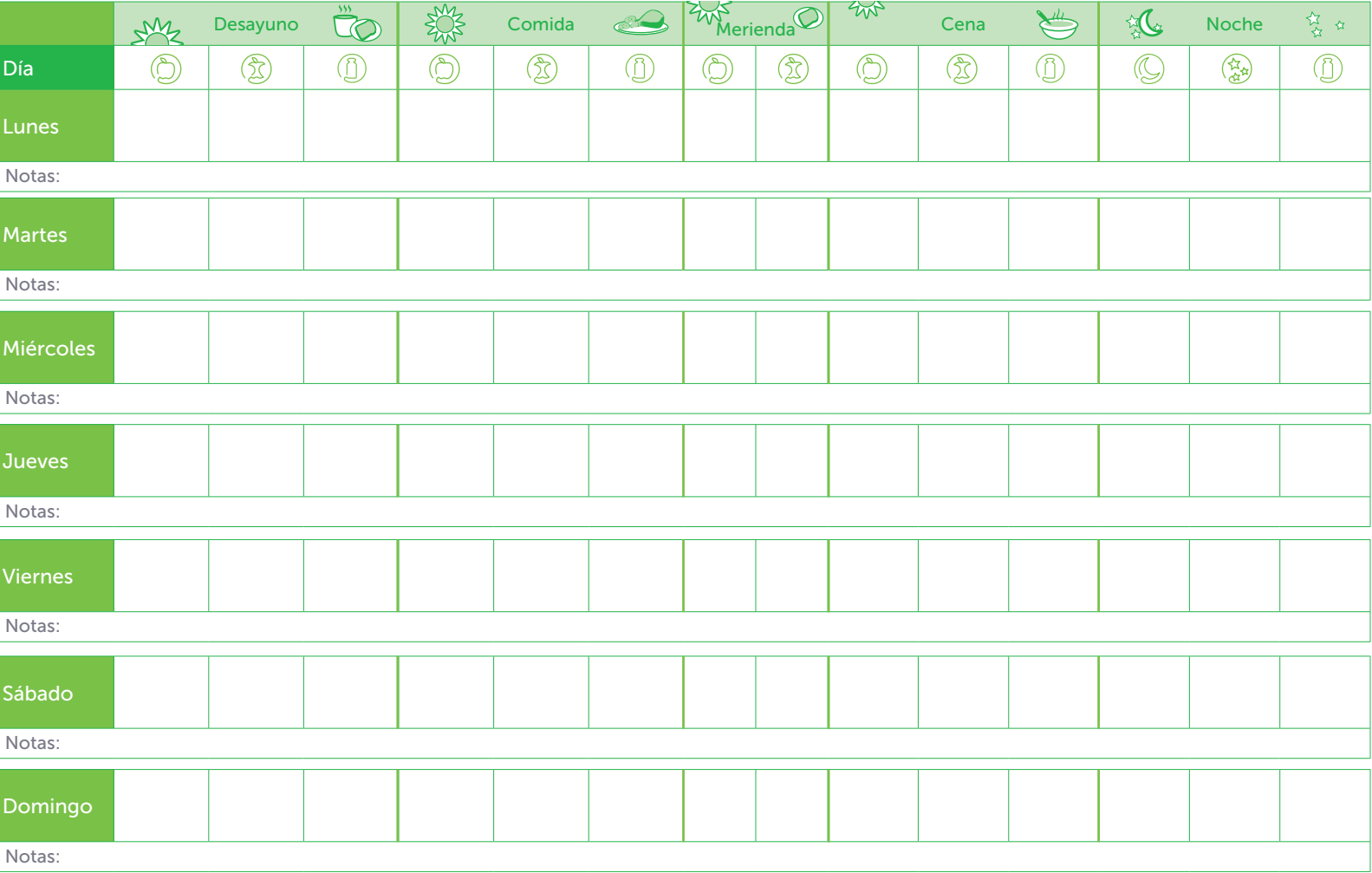

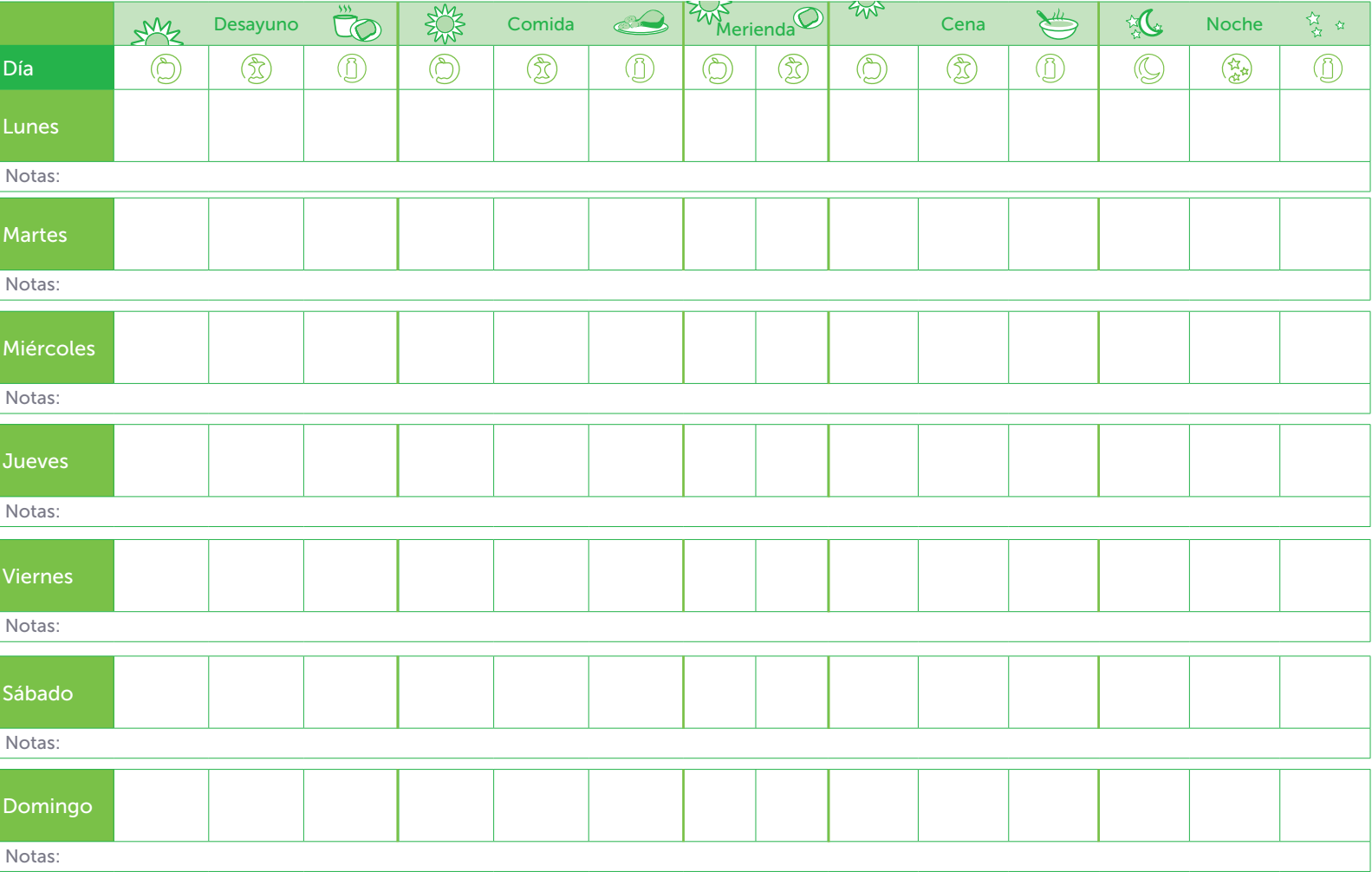

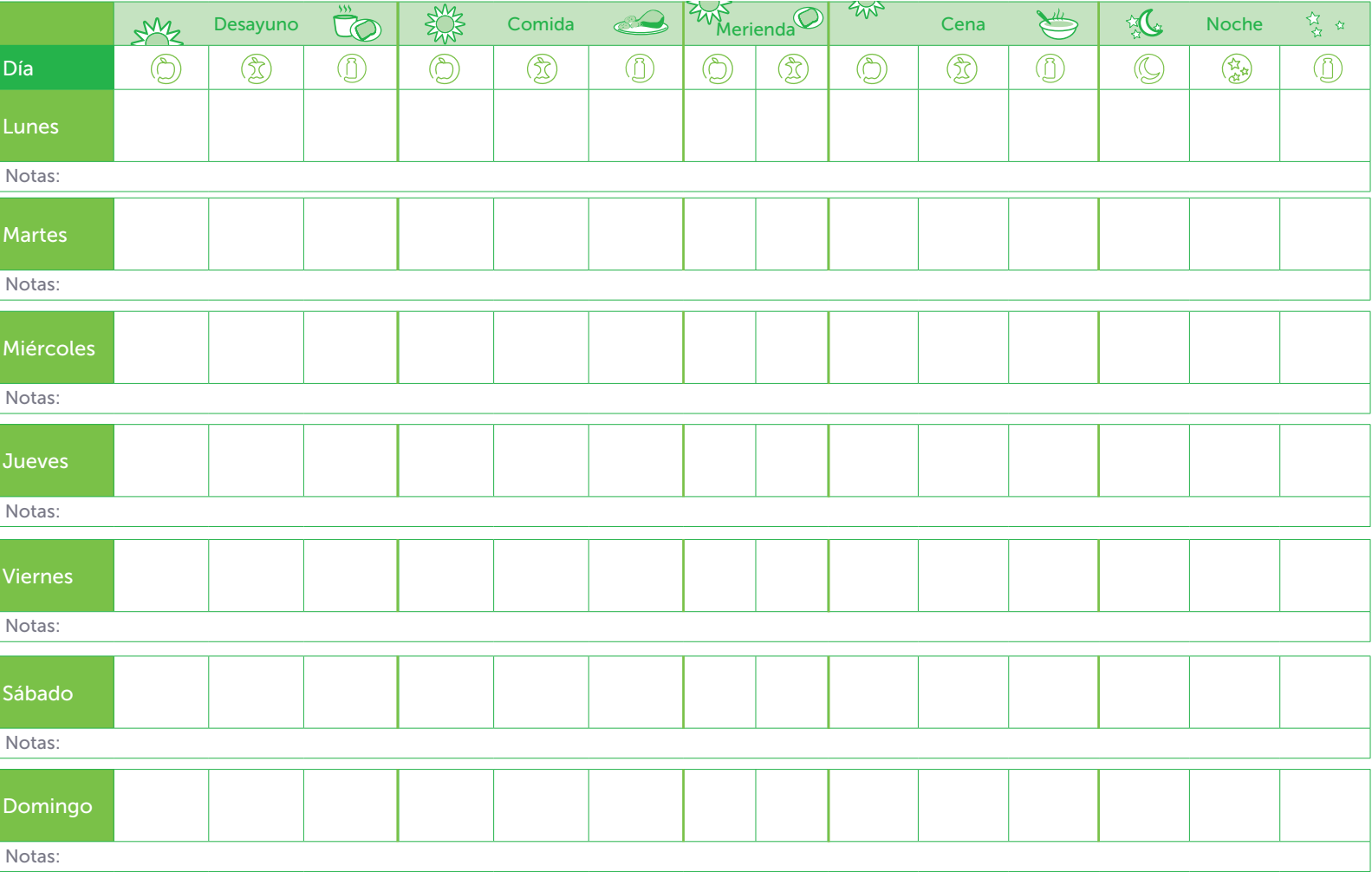

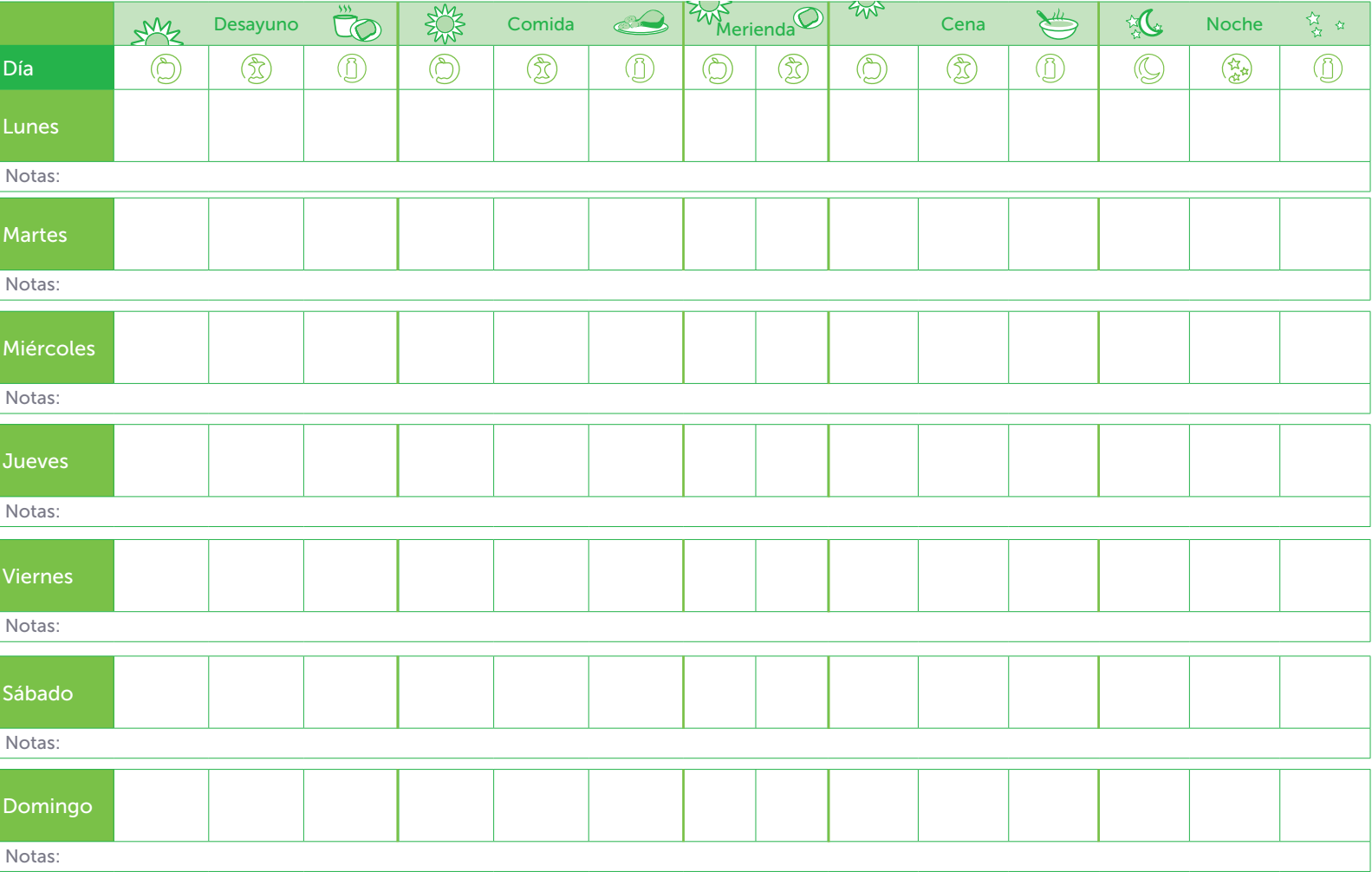

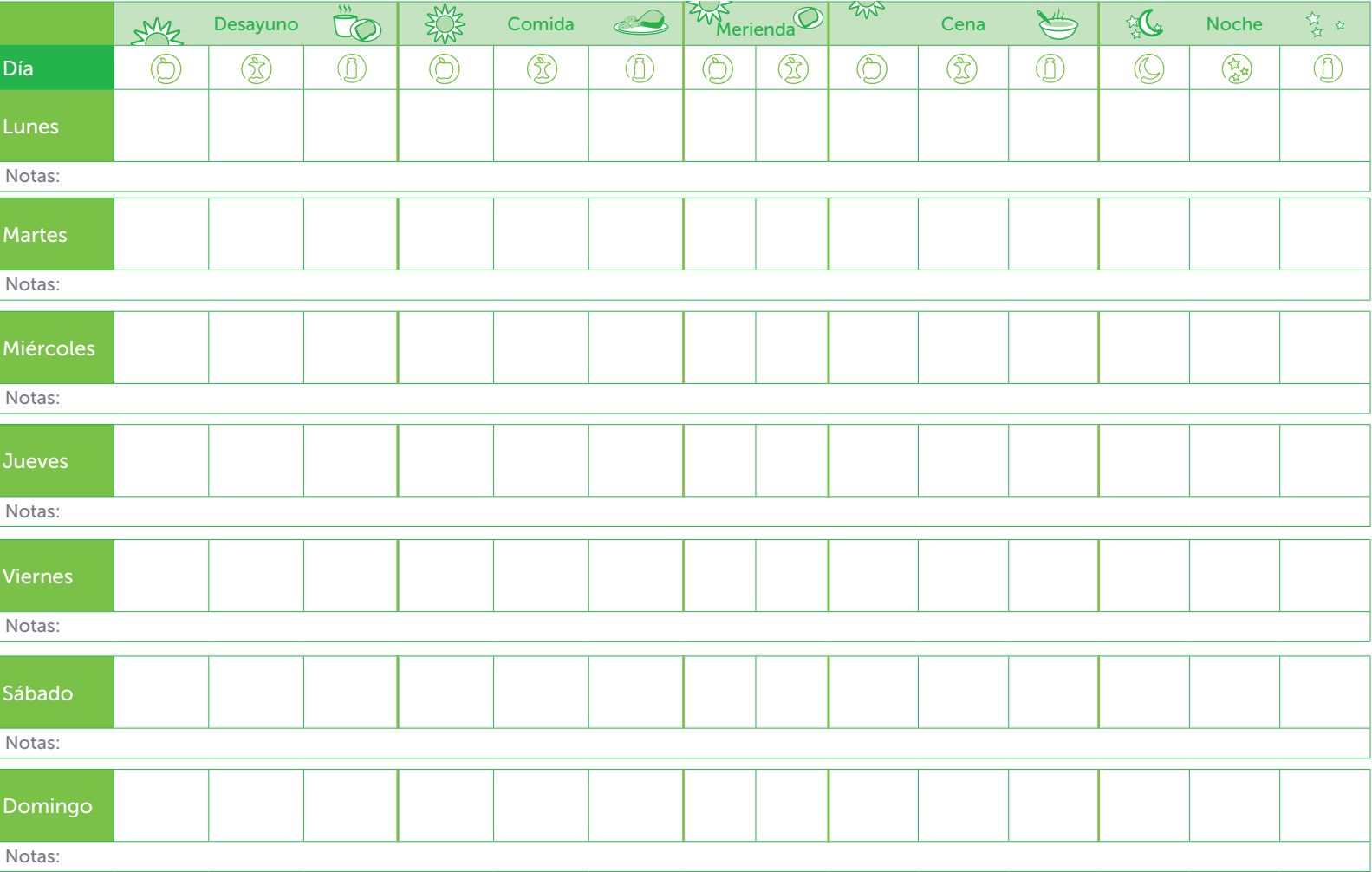

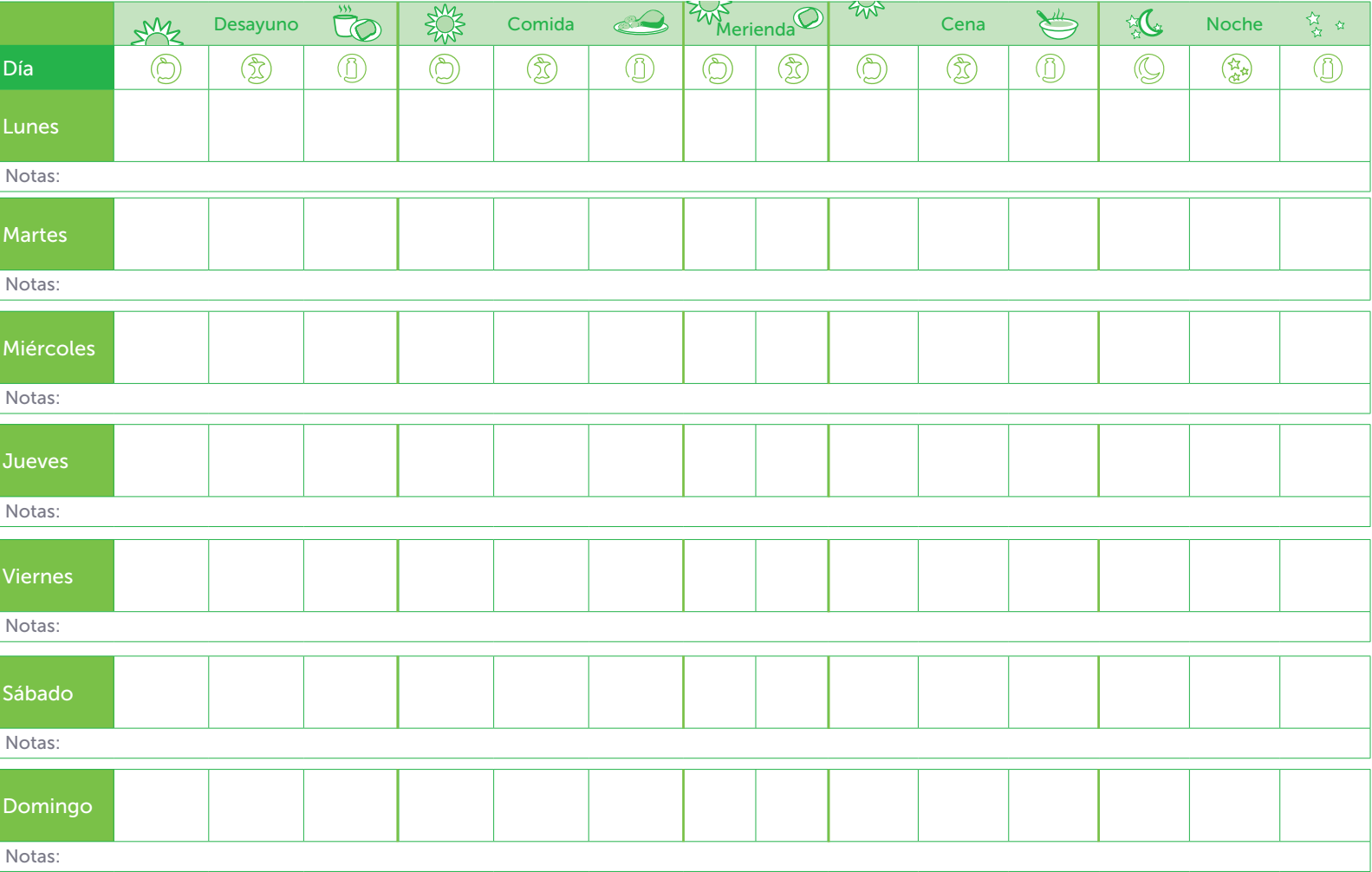

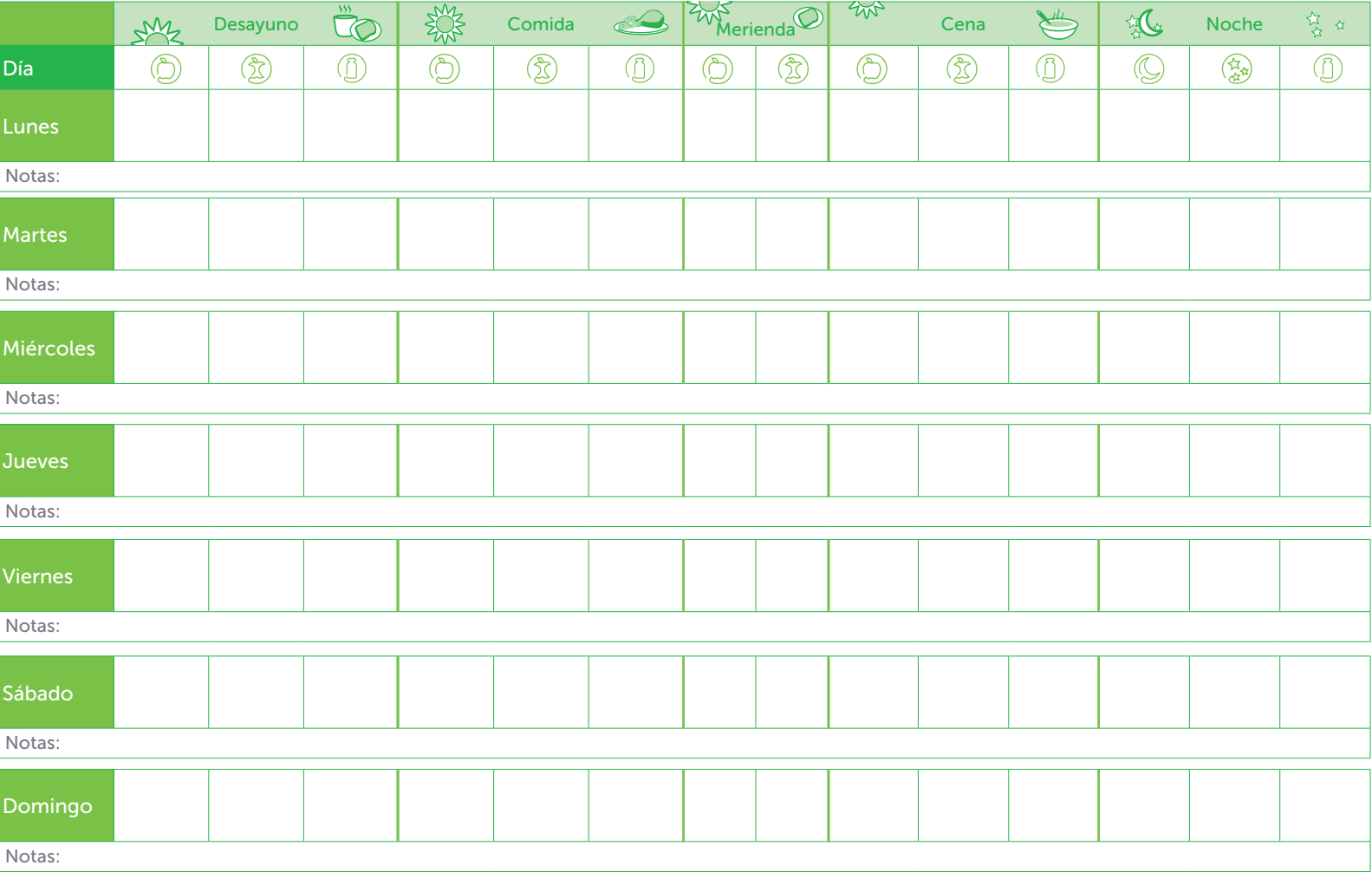

## Descargue la App Móvil OneTouch Reveal®

Sincronice los resultados de su medidor con la App Móvil OneTouch Reveal® con Tecnología ColourSure® y transforme sus datos en pantallas visuales que le permitirán ver la relación de sus glucemias con la alimentación, el tratamiento con insulina y la actividad física

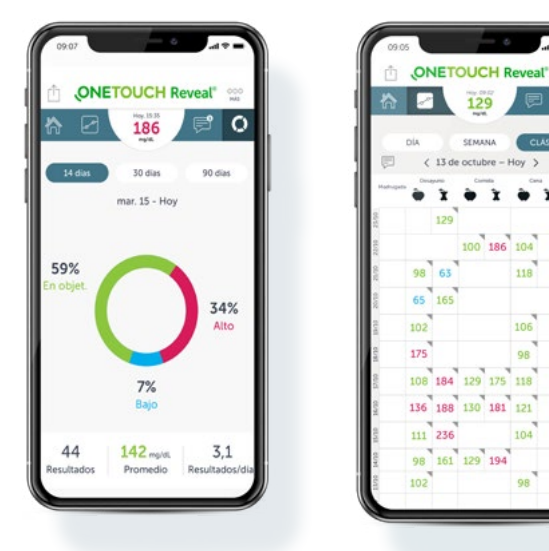

118

106

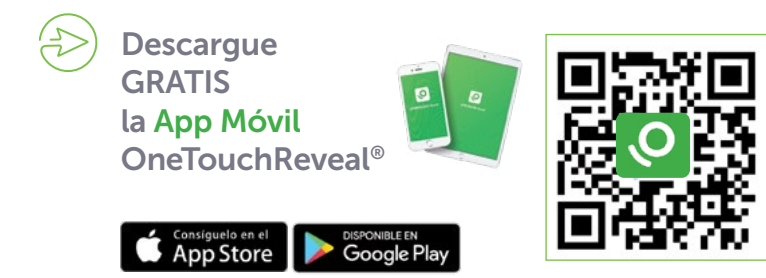

# ¡Pregunte a su profesional sanitario para estar conectados!

# Incluya el código de centro en la App OneTouch Reveal®

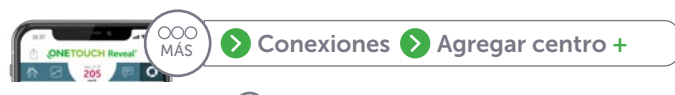

Pulse  $(*)$ si el sistema operativo de su móvil es Android

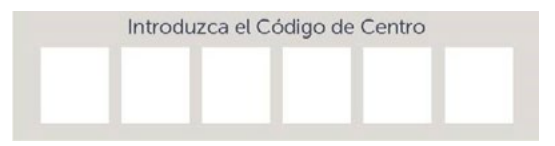

Apple y el logo de Apple son marcas registradas de Apple Inc., registrada en EEUU y otros países. Apple Store es una marca de servicios de Apple Inc.Google Play es una marca de Google Inc.

### Línea de Atención Personal OneTouch® 900 100 228 (llamada gratuita) Horario de atención telefónica,

laborables de L a V, de 09:00–19:00h

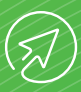

# Visite www.OneTouch.es

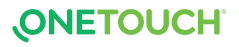

© 2021 LifeScan IP Holdings, LLC – ES-DMV-2100006